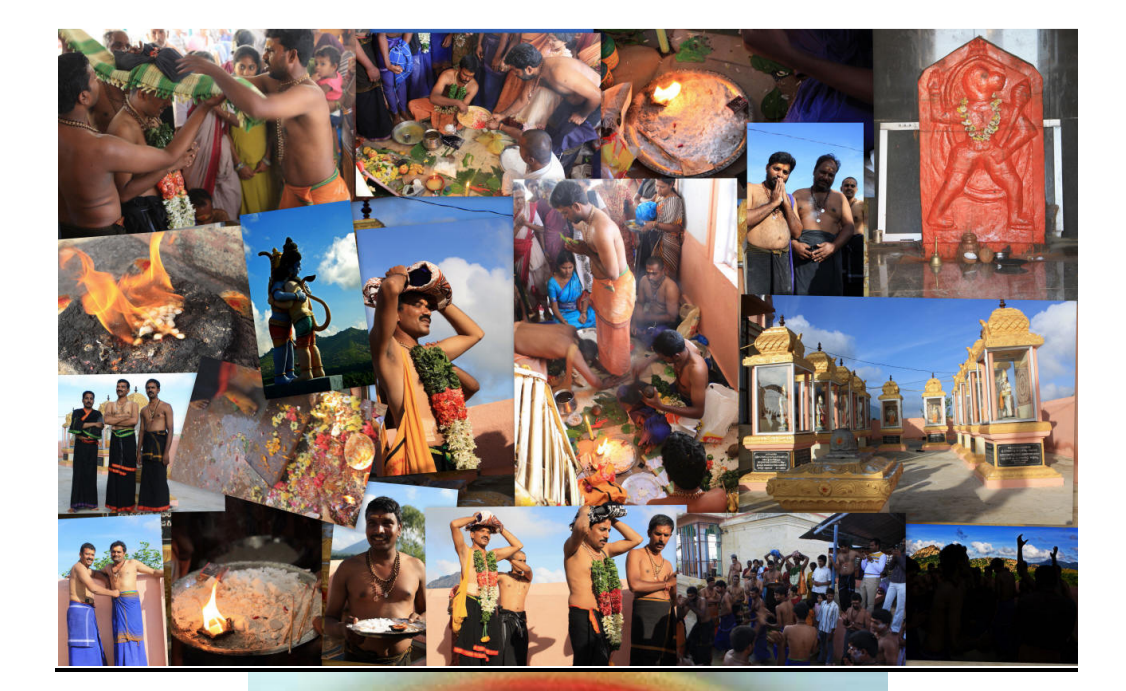

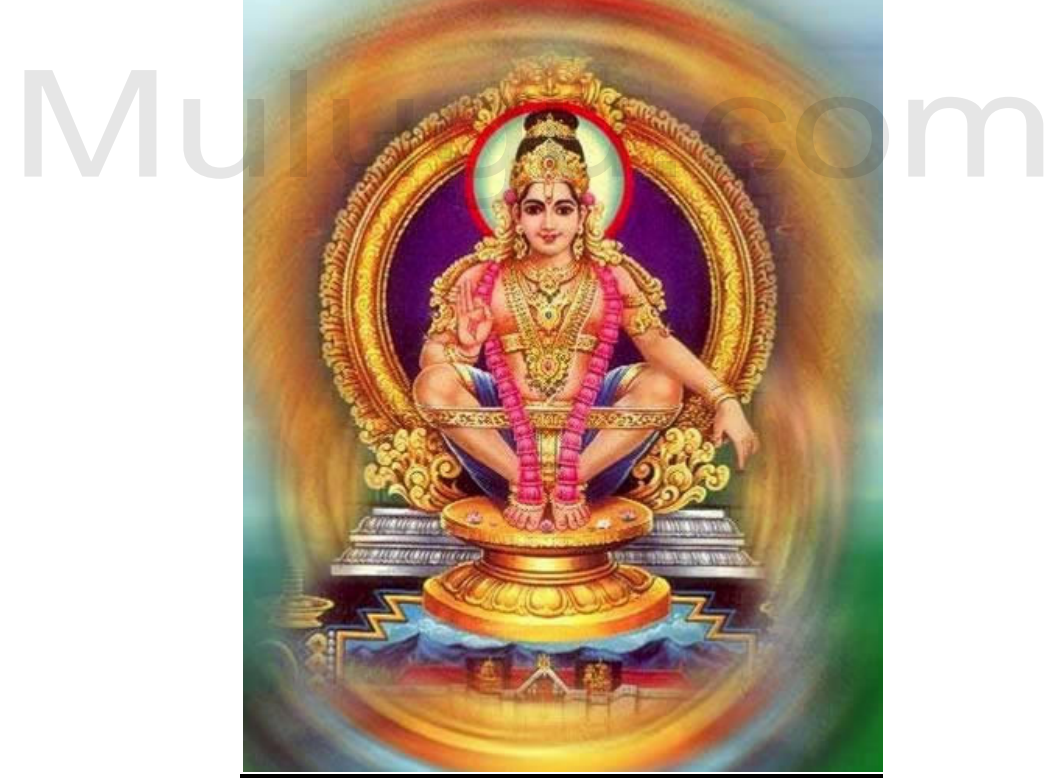

# **පට්ඨය්<sub>ර</sub>ෆැ**ව ප**ානැවි ප**රාුඨු <mark>ನ್ಯಾಮಿ ಬಿ</mark>ಕ್ಷ್

మానవ జన్మకి పరమార్గం మోక్షాన్ని పొందడమే – అందువలన ఆధ్యాత్మిక సాధనలో అనుక్షణం అడ్డుతగిలితే కామ, క్రోధ, మోహ, లోభ, మద, మాత్యర్యాలనే అరిషడ్వర్గాన్ని అధిగమించడం కోసమే అయ్యప్ప దీక్షను వహించాల్సి వుంది.

#### మాల ధరించుట

భక్తులు కార్తీక మాసం నుండి దాధాపు మార్గశిర పుష్య మాసాల వరకు దృఢమైన నియమాలను ఆచరిస్తూ ఉంటారు. ఐహికమైన సౌఖ్యాలను పరిత్యజించడం, మద్య మాంస ధూపమపానాది వ్యసనాలకు దూరంగా ఉండడం, స్వామి చింతనలో స్వామి భక్తులతో సమయం గడపడం, సాత్విక జీవనం అవలంబించడం ఈ దీక్షలో ముఖ్య లక్షణాలు. వీరి దినచర్య తెల్లవారు ఝామున లేచి చన్నీటి స్నానం చేయడంతో మొదలవుతుంది. నల్లని వస్త్రాలు, తులసి మాల, నుదుట విభుదిపై గంధం బొట్టు ధరిస్తారు. దినంలో అధిక భాగం పూజ భజనాది కార్యక్రమాలలో గడుపుతారు. కటిక నెల మీద పడుకొంటారు. అందరిని "స్వామి" అని సంబొధిస్తారు. దుర్భాషణాలకు దూరంగా ఉంటారు. ఇలా ఒక మండలం పాటు నియమాలతో గడుపుతారు. ఇలా అయ్యప్ప స్వామి దీక్షకు ఒక స్పష్టమైన, కొంత క్లిష్టమైన విధానం రూపు దిద్దుకొంది. రధం బ ట్ట ధంనారు. దినంల "అధిక భాగం వూజ భజనాది కార్యక్రమాలల" గదువుతారు.<br>టిక నేల మీద పడుకొంటారు. అందరినీ "స్వామి" అని సంబోధిస్తారు. దుర్భాషణాలకు దూశ<br>కంటారు. ఇలా ఒక మండలం పాటు నియమాలతో గదుపుతారు. ఇలా అయ్యప్ప స్వామి దీక్ష<br>.క

స్వామియందు నిశ్చలమైన భక్తిభావములు కలిగి, శబరిమలకు 3, 4 సార్లు వెళ్ళొచ్చి, బ్రహ్మచర్య థ్రతమును పాటించేవారిని గురుస్వామిగా ఎన్నుకొని, వారిచేత మాలను ధరించాలి.

దీక్ష తీసుకోవాలనుకొనే భక్తుడు గురుస్వామి వద్ద నుండి ఉపదేశంతో మాలను ధరిస్తాడు. మాలాధారణ అనంతరం తన మనస్సునూ, శరీరాన్ని భగవంతునికి అంకితం చేయాలి. అందరినీ భగవంతుని రూపాలుగా భావించాలి. అయ్యప్ప శరణు ఘోషను విడువ కూడదు. నిత్యం భజన కార్యక్రమంలో పాల్గొనాలి.

నిత్య పూజా క్రమంలో గాని, దేవాలయానికి వెళ్ళి గాని అయ్యప్పను దర్శించుకోవడం ద్వారా గాని అయ్యప్పను పూజించడం సాధారణంగా ఇతర దేవుళ్ళ పూజలాగానే ఉంటుంది. అయితే దీక్ష తీసుకొని అయ్యప్ప దర్శనం కోసం వెళ్ళడానికి కఠినమైన నియమాలను అనుసరిస్తూ ప్రతిదినమూ చేసే భజన పూజాది కార్యకమాలలో కొంత వైశిష్ట్రం కనిపిస్తుంది.

## దీక్షావిధి

- 1. దీక్ష తీసుకోదలచినవారు ముందుగా గురుస్వాముల ద్వారా ముద్రమాల ధారణ చేయించుకోవాలి.
- 2. ఇందుకు సామాగ్రి: నల్లరంగు లుంగీలు, నల్లరంగు చొక్కాలు, నల్లరంగు తువ్వాళ్లు, ఇంకా అవసరమైన బనీనులు, డ్రాయర్లు వంటివి కూడా రెండురెండు చొప్పున తీసుకోవాలి. నల్లని దుప్పటి ఒకటి తీసుకోవాలి. దీక్షాకాలం  $41$ రోజులు ఈ వస్త్రాలనే వినియోగించాలి.
- 3. తులసిమాల, రుద్రాక్షమాల, గంధంమాల, తామరగింజలమాల, సృటికముల మాల. వీటిలో మీకు నచ్చిన రెండు మాలలు మరియు అయ్యప్పస్వామి ముద్ర (డాలరు) తీసుకోవాలి.
- 4. పై సామాగ్రితో బాటు ఒక కొబ్బరికాయ, 6 అరటిపంద్లు, 100గ్రాముల నువు్వలనూనె, అగరువత్తులు, ఒక గంధపు పొడి డబ్బా, వీభూతి పొడి, కొద్దిగా కుంకుమ, కొన్ని పువు్వోలు, కొద్దిగా జీడిపప్పు, కిస్ఏిస్, పంచదార, కర్పూరం.
- 5. పైన చెప్పిన సామాన్లు తీసుకొని గురుస్వాముల వద్దకు వెళ్ళి "దీక్షామాల" వేయవలసినదిగా ప్రార్ధించగా వారు తెల్లవారుజామున మీరు శిరస్నానం చేసిన తర్వాత, మీరు తెచ్చిన సామాగ్రితో అయ్యప్పస్వామికి పూజచేసి, ముద్రమాలను మీ మెడలో వేసి దీక్షను ప్రారంభిస్తారు.

#### దీక్షలో పాటించవలసిన నియమాలు

- 1. ప్రతిరోజూ ఉదయ, మధ్యాహ్న, సాయంత్ర సంధ్యలలో తప్పనిసరిగా చన్నీటితో శిరస్నానం చేయాలి.
- 2. అప్పటివరకూ కట్టి విడిచిన బట్టలను తామే తడిపి ఆరేసి రెండవ జత పొడి దుస్తులను ధరించాలి.
- 3. విభూతి దానిపై గంధము, కుంకుమ–దీక్షా తిలకంగా దిద్దుకోవాలి.
- 4. దేవాలయంలోగానీ, పూజగదిలోగానీ దీపం వెలిగించి శరణు ఘోషలు చేయవలెను.
- 5. ఆ తర్వాత విఘ్నేశ్వరుడికి, కుమారస్వామికి, అయ్యప్పస్వామికి హారతులిచ్చి సాష్ఠాంగ నమస్కారాలు చెయ్యాలి. శక్తిమేరకు సాత్వికమైన అల్పాహారం తీసుకోవాలి. అంతటితో ఉదయం కార్యక్రమం పూర్తవుతుంది.
- 6. మధ్యాహ్నం చన్నీటి స్నానం చేసి, స్వామికి శరణుఘోషలు చెప్పి, సాత్విక ఆహారాన్ని ಭುಜಿಂచాలి.
- 7. సాయంసంధ్యలో కూడా చన్నీటి స్నానమాచరించి, పూజా కార్యక్రమాలు పూర్తి చేసుకుని, భజనలు చేసి అల్పాహారమునే స్వీకరించాలి.
- 8. వెల్లుల్లి, నీరుల్లి, మద్యపానం, తాంబూలం, ధూమపానాలకు దూరంగా ఉండాలి.
- 9. దీక్షలో ఉన్నంతకాలం కటిక నేల మీదనే పడుకోవాలి.
- బహిషులైన స్త్రీలను చూడడం, వారితో మాట్లాడడం చేయకూడదు. స్త్రీలతో లైంగిక 10. సంబంధాలు కూడదు.
- పాదరక్షలు ధరించకూడదు. అసభ్యకర సంభాషణ, కోపం అసలు పనికిరావు. 11.
- ప్రతిరోజు మూడు పూటలూ శరణు ఘోష చేయవలెను. 12.

#### పూజాద్యములు

స్వామి రూపముతో కూడిన తులసిపూసల మాల, తామరపూల దండ, దీపస్తంభాలు, సాంబ్రాణీ కడ్రీలు, కలశపాత్ర, అక్షింతలు, విడిపూలు, ఒక మూల పూలదండ, ఆవుపాలు, పన్నీరు, మంచినూనె, రెండు టెంకాయలు, రెండు కిలోల బియ్యం, పంచపాత్ర, ఉద్దరిణి, నలుపు లేక కాషాయ వస్త్రాలు.

#### పూజా విధానము

త్రీ అయ్యప్ప పటమునకు ముందు ఒక దీపస్తంభం, పటమునకెదురుగా మరొక దీపస్తంభం, అరటి ఆకుపై బియ్యం పోసి దానిమీద ఒక దీపస్తంభం ఉంచవలెను. నాలుగు వైపుల 4 తమలపాకులు రెండేసి వక్కలు, ఒక టెంకాయను వుంచవలెను. మాలను ధరించువారు స్నానం చేసి, నీలవస్త్రమును ధరించి, తమ తల్లిదండ్రులకు నమస్కరించి, జగద్దురువుకు మొక్కి, అయ్యప్పను మనసార స్మరించి, ఆచారప్రకారం విబూదిని ధరించి గురువుకు నమస్కరించి మాలను ధరింప సిద్ధముగా ఉండవలెను.

## ఇంటివద్ద పూజలు

తమ ఇళ్ల వద్ద పూజలు జరిపించదలుచుకున్న స్వాములు అయ్యప్ప పటములను ఉంచి పూజించవచ్చు. అష్టోత్తర పూజలు, భజనలు, లింగాష్టకం, ఉయ్యాలపాట మొదలగువాటిని  $18\,$ థమిదలతో కర్పూర హారతి వెలిగించి ఇవ్వాలి. ఇంటికొచ్చిన స్వాములకు పాద నమస్కారములు చేసి వారికి సగౌరవంగా ఫలహారములు ఏర్పాటు చేయవలెను. ఈ విధంగా పూజలు నిర్వర్తించుకుని – స్వామి దర్శనమునకై ఇరుముడితో సన్నిధికి యాత్ర చేయవలెను.

#### ఇరుముడి సామాన్తు

- 1. రెండు అరలతో కూడిన ఒక పెద్దసంచి
- 2. రెండు చిన్న సంచులు, ఒక దుప్పటి
- 3. 8 కొబ్బరికాయలు, ఒక కిలో బియ్యం, 6 అరటిపండ్లు, కర్పూరం, అగరువత్తులు, ప్యాకెట్ చందనం, ఒక తేనె సీసా, ఒక జాకెట్ గుడ్డ.
- 4. పసుపు, కుంకుమ, కిస్ఏిుస్, జీడిపప్పు, పటిక, పంచదార, అటుకులు, పేలాలు, మిరియాలు, అప్పడం, రోజ్వాటర్, తమలపాకులు, వక్కలు మొదలగునవి.

శబరిమాల యాత్రా మార్గములు కొట్టాయం వరకూ రైలులో వెళ్లిన తర్వాత అక్కడ నుంచి 86 కి.మీ దూరంలో వున్న ఎరుమేలి, పంబలకు బస్సులోగానీ, కారులోగానీ వెళ్లవలెను. `పంపా' నదిలో స్నానం చేసిన పిదప శబరిమలైలోని స్వామి సన్నిధికి కాలినడకన వెళ్లవలెను.

## దీక్షా విరమణ

నియమ నిష్ఠలతో శబరిమల యాత్ర పూర్తయ్యాక మాల విసర్జన చేయవలెను.